# Transaction Processing: Recovery

CPS 216 Advanced Database Systems

### Failures

- System crashes in the middle of a transaction *T*; partial effects of *T* were written to disk  $-$  How do we undo *T* (atomicity)?
- System crashes right after a transaction *T* commits; not all effects of *T* were written to disk – How do we complete  $T$  (durability)?
- Media fails; data on disk corrupted – How do we reconstruct the database (durability)?

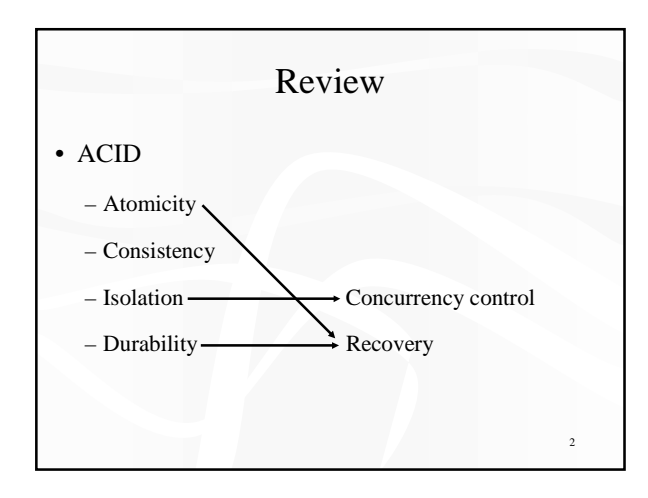

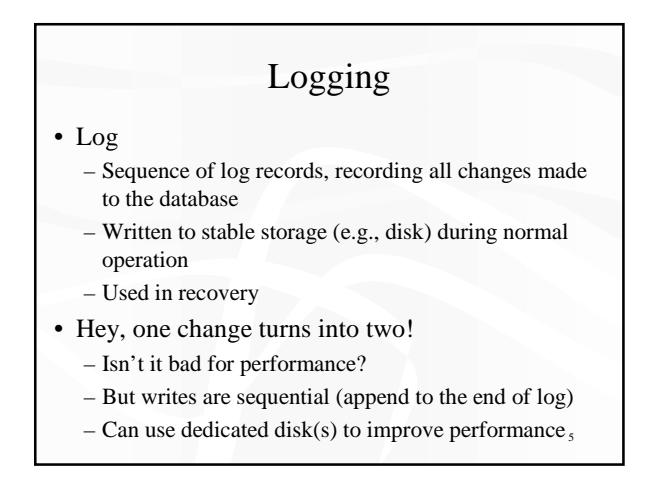

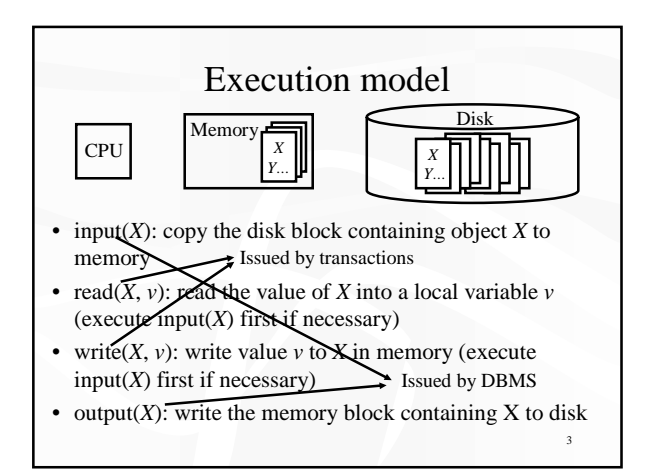

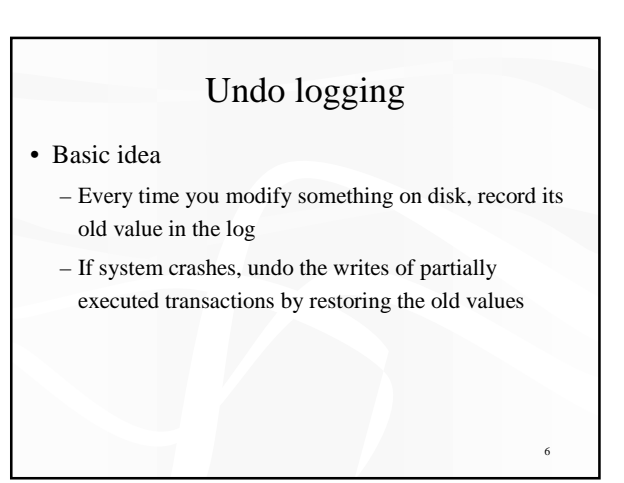

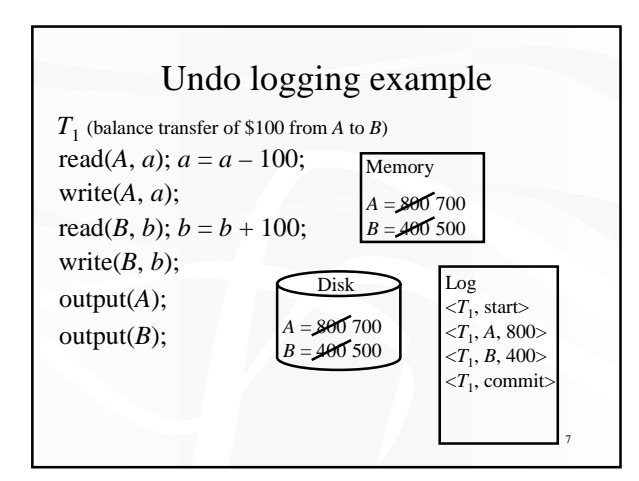

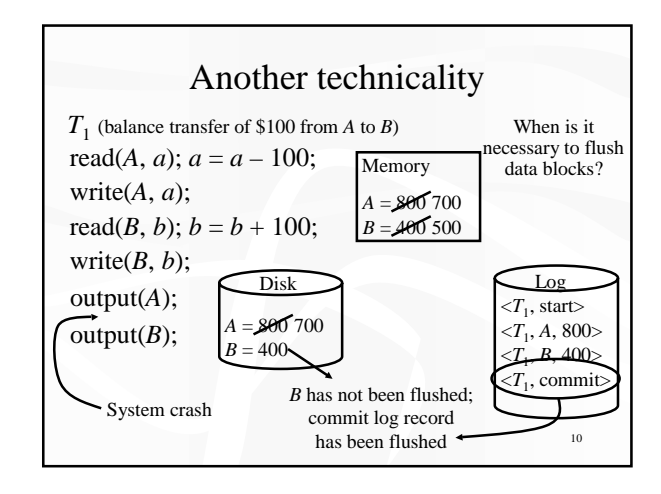

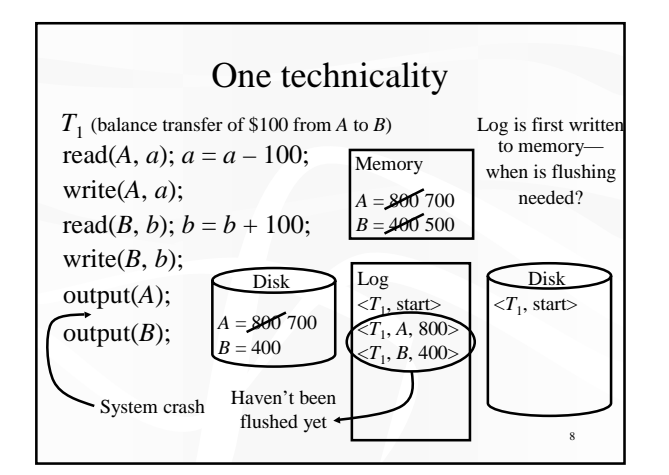

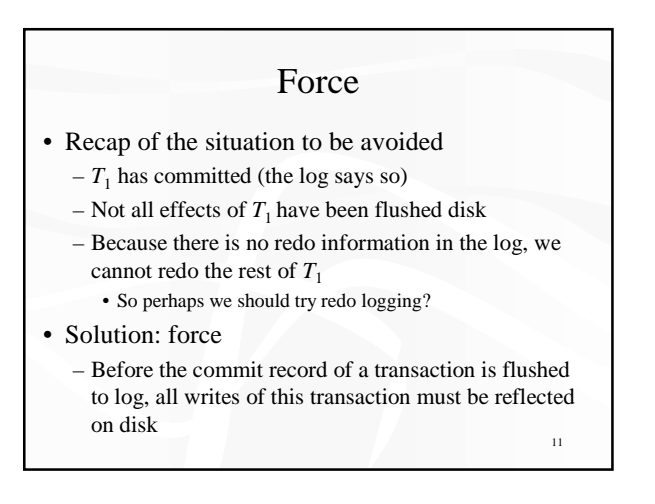

### WAL.

- Recap of the situation to be avoided
	- $-T_1$  has not completed yet
	- *A* is modified on disk already
	- But there is no log record for *A*
	- Cannot undo the modification of *A*!
- Solution: WAL (Write-Ahead Logging)
	- Before any database object *X* is modified on disk, the log record pertaining to *X* must be flushed

9

 $12^{12}$ Undo logging rules • For every write, generate undo log record containing the old value being overwritten  $, *X*, *old_value_of_X*>$ – Typically (assuming physical logging) •  $T_i$ : transaction id • *X*: physical address of *X* (block id, offset) • *old\_value\_of\_X*: bits • WAL • Force

### Recovery with an undo log

- Identify *U*, the set of active transactions at time of crash
- Log contains <*T*, start>, but neither <*T*, commit> nor <*T*, abort>
- Process log backward) Why? – For each  $\langle T, X, old$  *value* $\rangle$  where *T* is in *U*, issue  $write(X, old_value)$ (output(*X*)) Why?
- For each *T* in *U*, append  $\leq$  *T*, abort to the end of the log

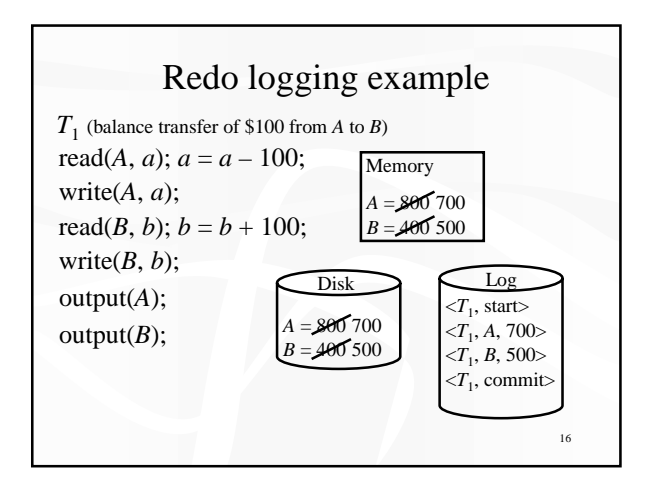

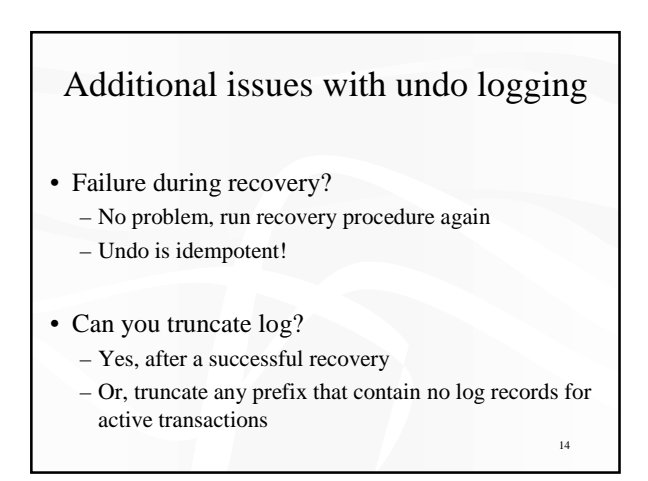

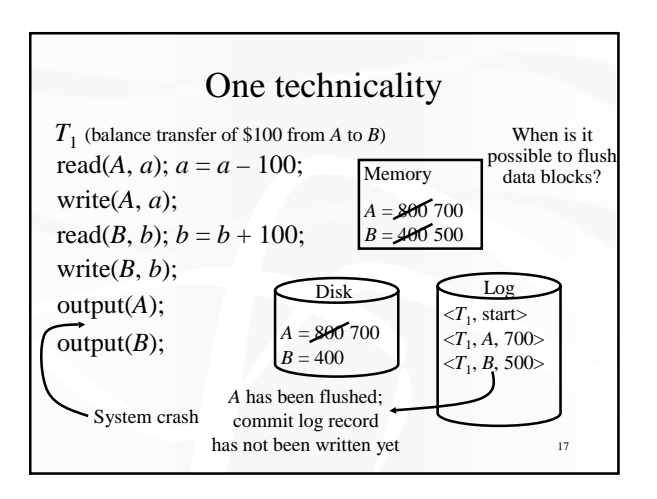

### Redo logging

- Basic idea
	- Every time you modify something on disk, record its new value (which you are writing)
	- If system crashes, redo the writes of committed transactions and ignore those that did not commit

15

13

#### No steal

- Recap of the situation to be avoided
	- $-T_1$  has not completed yet
	- *A* is modified on disk already
	- There is a log record for *A* (i.e., WAL is followed)
	- Because there is no undo information in that log record, we cannot undo the modification of *A*! • Maybe undo/redo combined?
- Solution: no steal
	- Writes can be flushed only at commit time
	- 18 – Requires keeping all dirty blocks in memory—other transactions cannot steal any memory blocks

### Redo logging rules

- For every write, generate redo log record containing the new value being written  $, *X*, *new_value_of_X*>$
- Do not modify any database objects on disk before you have flushed all log records for this transaction (including the commit record) – That is, WAL and no steal

### Checkpointing

- Naïve approach:
	- Stop accepting new transactions (lame!)
	- Finish all active transactions
	- Take a database dump
	- Now safe to truncate the redo log
- Fuzzy checkpointing
	- Example later

### Recovery with a redo log

19

 $\gamma$ 

- Identify *C*, the set of all committed transactions (those with commit log record)
- Process log (forward) Why?
- For each  $\langle T, X, new\_value \rangle$  where *T* is in *C*, issue write(*X*, *new\_value*) Why is output(*X*) unnecessary here?
- For each incomplete transaction *T* (with neither commit nor abort log record), append <*T*, abort> to the end of the log

## Summary of redo and undo logging

22

- Undo logging—immediate write
	- Force
		- Excessive disk I/Os
		- Imagine many small transactions updating the same block!
- Redo logging—deferred write
	- No steal
		- High memory requirement
		- Imagine a big transaction updating many blocks

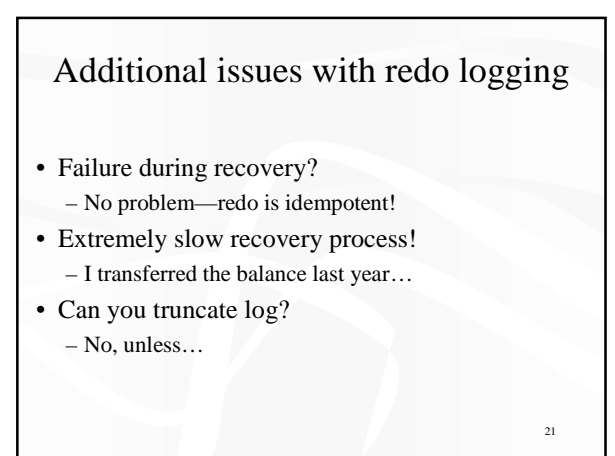

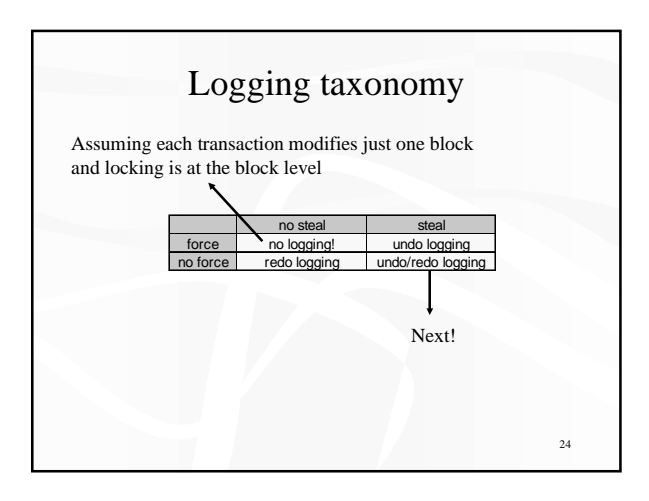

### Undo/redo logging

- Log both old and new values <*Ti* , *X*, *old\_value\_of\_X*, *new\_value\_of\_X*>
- WAL
- Steal: If chosen for replacement, modified memory blocks can be flushed to disk anytime
- No-force: When a transaction commits, modified memory blocks are not forced to disk
- Buffer manager has complete freedom!

### Recovery: analysis and redo phase

- Need to determine *U*, the set of active transactions at time of crash
- Scan log backward to find the last end-checkpoint record and follow the pointer to find the corresponding <start-checkpoint *S*>
- Initially, let *U* be *S*
- Scan forward from that start-checkpoint to end of the log – For a log record <*T*, start>, add *T* to *U*

28

29

- For a log record <*T*, commit | abort>, remove *T* from *U*
- For a log record <*T*, *X*, *old*, *new*>, issue write(*X*, *new*)
- Repeats history!

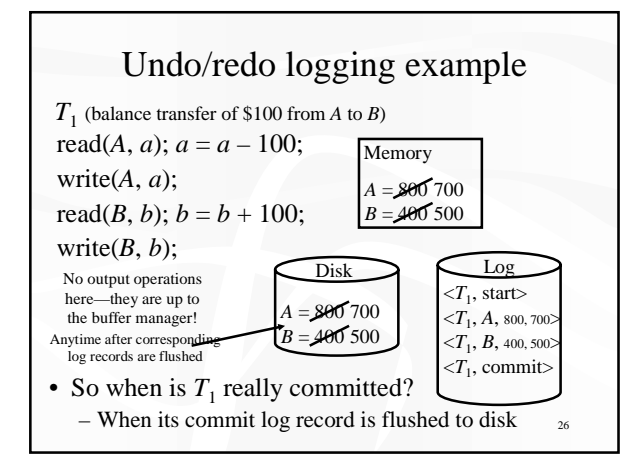

### Recovery: undo phase

#### • Scan log backward

- Undo the effects of transactions in *U*
- That is, for each log record  $\langle T, X, old, new \rangle$  where *T* is in *U*, issue write(*X*, *old*), and log this operation too (part of the repeating-history paradigm)
- $-$  Log  $\langle T, \text{abort}\rangle$  when all effects of *T* have been undone
- An optimization – Each log record stores a pointer to the previous log record for the same transaction; follow the pointer chain during undo
- Is it possible that undo overwrites the effect of a committed transaction?
	- Not if strict 2PL!

### Fuzzy checkpointing

- Determine *S*, the set of currently active transactions, and log <begin-checkpoint *S*>
- Flush all modified memory blocks at your leisure
- Regardless whether they are written by committed or uncommitted transactions (but do follow WAL)
- Log <end-checkpoint *begin-checkpoint\_location*>
- Between begin and end, continue processing old and new transactions

<sub>27</sub>

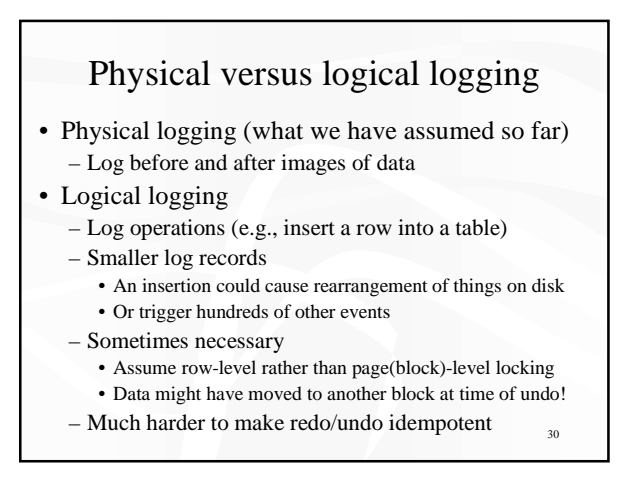

### Selective redo?

- Possible optimization for our recovery procedure:
	- Selectively redo only committed transactions
	- Lots of algorithms do it (some even undo before redo)
- What is the catch?
	- *T*1.*op*1, *T*2.*op*1, *T*1.*op*<sup>2</sup> (*T*1.commit)
	- Repeating history:  $T_1.op_1$ ,  $T_2.op_1$ ,  $T_1.op_2$ , undo( $T_2.op_1$ ) • Exactly the same as normal transaction abort
	- $-$  Selective redo:  $T_1 \cdot op_1$ ,  $T_1 \cdot op_2$ , undo( $T_2 \cdot op_1$ )
		- What if  $T_2$ .*op*<sub>1</sub> produced some side effects that  $T_1$ .*op*<sub>2</sub> relies on?
		- Not possible with page-level locking and physical logging
		- In general hard to guarantee

### ARIES

- Same basic ideas: steal, no force, WAL
- Three phases: analysis, redo, undo
- Repeats history
- CLR (Compensation Log Record) for transaction aborts
- More efficient than our simple algorithm
	- Redo/undo on an object is only performed when necessary • Each disk block records the last writer
	- Can take advantage of a partial checkpoint • Recovery can start from any start-checkpoint, not necessarily one that corresponds to an end-checkpoint

32